# *Tips and Tricks – PL/SQL, Locator & Application Express (Apex)*

Simon Greener, The SpatialDB Advisor  $\&$ Jamie Keene, Senior Spatial Analyst Open Spatial Pty Ltd

## *Genesis ...*

- The background to this joint presentation was work done when both of us worked at Forestry Tasmania Pty Ltd.
	- The work being presented includes two elements
		- A set of PL/SQL packages that were written  $(8i)$  to augment Spatial/Locator functionality;
			- Tip on using pipelined functions
		- A series of applications built using WebDB, HtmlDB and APEX.
			- Demonstration of Apex, PL/SQL and MapViewer

# *Genesis – PL/SQL packages*

- Oracle's excellent PL/SQL allowed us to create additional functionality for deployment within an Oracle database.
	- Used for spatial referential integrity checks;
	- Automation of sdo\_geometry construction (eg trigger to construct point from bearing/distance from known point stored in northing/easting columns);
	- Use of spatial functionality in Oracle's run queue;
	- Augmenting the standard Locator/Spatial PL/SQL packages.
- These packages have been completely re-written since Simon Greener left Forestry.
	- He will present a few slides on these packages highlighting one particular performance tip.

## *Genesis - WebDB*

- We first started integrating Spatial and Oracle's "out of the database" with WebDB.
	- Built database reports on spatial database activities (eg production of PDF based maps), data access etc – Used for billing and budgetry reasons
	- Also built point "editing" applications that allowed foresters to create, move and delete simple point based data via 2 attribute columns (northing and easting)
		- Spatial prototype that extended point editing to include graphic drawing in an SVG plugin (with full synchronisation) was demonstrated but not deployed (MapViewer did not exist at the time).

## *Genesis - HtmlDB/APEX*

- With release of 10gR1 all our WebDB applications were ported to HtmlDB (now Application Express - Apex)
	- Experience gained with WebDB, coupled with greater capability and flexibility of HtmlDB/Apex, has allowed for an explosion in spatial integration cf Google Maps via "mashups" etc.
- Jamie Keene will present some slides on integrating Apex with MapViewer and Simon's PL/SQL packages.

# *PL/SQL COGO Package*

- The packages that will be used today are the COGO and GEOM packages.
- The GEOM package contains general functions such as a "point in polygon" function (guarantees the point falls inside its polygon), and a "vectorisation" function that is used in this presentation.
- The COGO package was first constructed for use inside a critical application "inventory" database at Forestry.

## *Extracting bearings and distances*

• Let's start with something simple – Here is a polygon

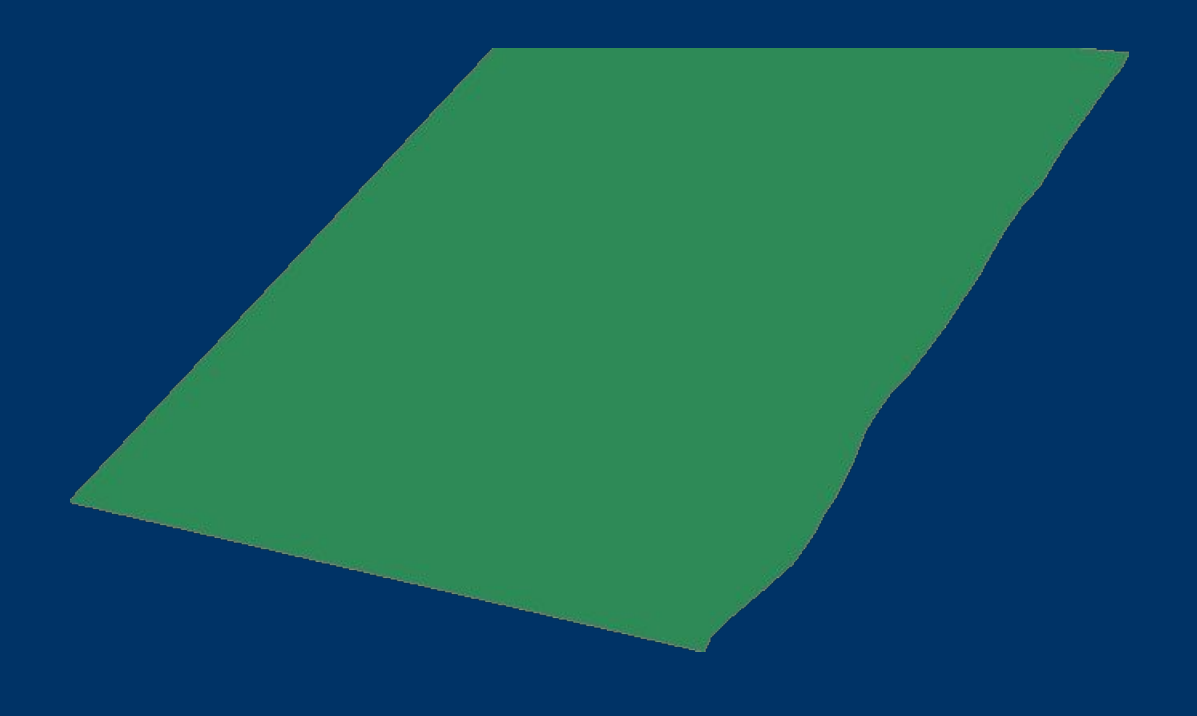

## *Metes and Bounds..*

• But we have a business requirement to annotate it by bearings and distances dynamically generated from the actual vectors that make up the boundary of the polygon.

![](_page_7_Figure_2.jpeg)

![](_page_8_Picture_0.jpeg)

#### • A little bit of PL/SQL in some types & packages...

```
CREATE OR REPLACE PACKAGE COGO
AS
    FUNCTION PI RETURN NUMBER;
     FUNCTION Bearing( dE1 in number,
                          dN1 in number,
                         dE2 in number,
                         dN2 in number)
     RETURN NUMBER DETERMINISTIC;
 FUNCTION Distance( dE1 in number,
CREATE OR REPLACE PACKAGE GEOM 
dn in number, AS and the set of the set of the set of the set of the set of the set of the set of the set of t
                          dE2 in number,
                          dN2 in number)
     RETURN NUMBER DETERMINISTIC;
END COGO;
                                                  FUNCTION GetVector2D (
                                                  p_geometry in mdsys.sdo_geometry)
                                                  RETURN CODESYS.Vector2DSetType
                                                    DETERMINISTIC;
                                            CREATE OR REPLACE TYPE Coord2DType AS 
                                            OBJECT (
                                                 x NUMBER,
                                                 y NUMBER );
                                            CREATE OR REPLACE TYPE Vector2DType AS 
                                            OBJECT (
                                                 startCoord Coord2DType,
                                                  endCoord Coord2DType ) ;
                                            CREATE OR REPLACE TYPE Vector2DSetType
                                                 AS TABLE OF Vector2DType;
```
END GEOM;

### *A view ...*

```
CREATE OR REPLACE VIEW apex_demo
AS 
SELECT rownum AS gid,
        codesys.Cogo.DD2DMS(
            codesys.Cogo.Bearing(startx,starty,endx,endy) 
 * 
                                (180/codesys.Cogo.PI) )
               AS bearing,
       ROUND(codesys.Cogo.Distance(startx,starty,endx,endy),2)
               AS distance,
      MDSYS.sdogeometry(2002,NULL,NULL,
                      MDSYS.SDO_ELEM_INFO_ARRAY(1,2,1),
                     MDSYS.SDO_ORDINATE_ARRAY(startx,startY,endX,endY)) 
            AS geometry
   FROM ( SELECT DISTINCT c.StartCoord.X AS startX, 
                          c.StartCoord.Y AS startY, 
                         c.EndCoord.X AS endX, 
                         c.EndCoord.Y AS endY
            FROM ( SELECT geom 
                     FROM ProjPoly2D 
                    WHERE gid = 5 ) a, 
                 TABLE(CAST(codesys.Geom.GetVector2D(a.geom) 
                            AS codesys.Vector2DSetType)) c
```

```
 );
```
# *Performance Tip - Pipelining*

- Use of Pipelined functions substantially improves performance, reduces memory use and is more scalable.
	- 2 Definitions of Vector2D

```
 Function GetVector2D (
   p_geometry in mdsys.sdo_geometry )
   Return Vector2DSetType Deterministic
```
 Function GetVector2DAsPipelined ( p\_geometry in mdsys.sdo\_geometry ) Return Vector2DSetType Pipelined

– Difference?

![](_page_11_Picture_0.jpeg)

# *Difference: Pipelined*

• Pipelined use internal Oracle inter-process kernel communications which are not dependent on user memory...

```
FUNCTION GetVector2D ( p_geometry IN mdsys.sdo_geometry)
   RETURN CODESYS.Vector2DSetType PIPELINED;
   ...
BEGIN
    IF v_vertex = 1 THEN
      v_vector.startCoord.x := v_coord.x;
      v_vector.startCoord.y := v_coord.y;
    ELSE
      v_vector.endCoord.x := v_coord.x;
      v_vector.endCoord.y := v_coord.y;
     PIPE ROW ( v vector );
      v_vector.startCoord.x := v_coord.x;
      v_vector.startCoord.y := v_coord.y;
     v vector.endCoord.x := -1;v vector.endCoord.y := -1; END IF;
    RETURN;
END;
                                                       Pushes object into FIFO
                                                            Note keyword
                                                  Note: no return value
```
## *Performance metrics...*

#### • Pipelining is FAST!

- But don't take my word for it.
- Let's vectorise some polygon data using the GetVector2D() function and then compare it to GetVector2DAsPipelined()

```
SELECT count(*)
   FROM sp_parcel;
```

```
 COUNT(*)
```

```
----------
      57453
```
## *Performance metrics...*

```
CREATE TABLE {non_}pipelined_version
AS 
SELECT rownum AS gid,
       MDSYS.SDO GEOMETRY(2002, NULL, NULL,
              MDSYS.SDO_ELEM_INFO_ARRAY(1,2,1),
              MDSYS.SDO_ORDINATE_ARRAY(startx,startY,endX,endY)) 
            AS geometry
   FROM ( SELECT DISTINCT c.StartCoord.X AS startX, 
                           c.StartCoord.Y AS startY, 
                          c.EndCoord.X AS endX, 
                          c.EndCoord.Y AS endY
            FROM ( SELECT geometry
                      FROM SP_PARCEL
                  ) a, 
                TABLE(CAST(
                        codesys.Geom.GetVector2D{AsPipelined}(a.geometry) 
                             AS codesys.Vector2DSetType)) c
        );
```
Pipelining improved performance by:

 $(1 / (48 / 138)^* 100 = 287\%$ 

Vector2DSetType Elapsed: 00:02:18.13 Vector2DSetTypeAsPipelined Elapsed: 00:00:47.90

**Function TimeInSeconds**

**---------- 763916**

 **COUNT(\*)**

**SELECT COUNT(\*) FROM PIPELINED\_VERSION;**

![](_page_15_Picture_5.jpeg)

# *Use of functions in Apex*

![](_page_16_Figure_1.jpeg)

#### Bearing and Distances

![](_page_16_Picture_31.jpeg)

![](_page_16_Figure_4.jpeg)

 $1 - 15$  Next  $\odot$ 

# *Summary*

- PL/SQL is part of your Oracle Spatial "Swiss" Army Knife"
	- Pipelining is fast, scalable and memory friendly.
- Apex is free, fully integrated, fast and powerful  $-$  Apex  $+$  Spatial  $+$  MapViewer is a powerful combination.

• Thanks: Mid Coast Water and Barwon Water for use of their data.